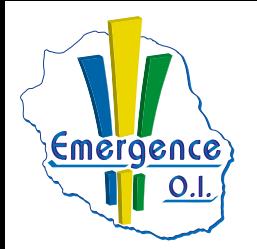

## **FICHE PÉDAGOGIQUE PUBLISHER**

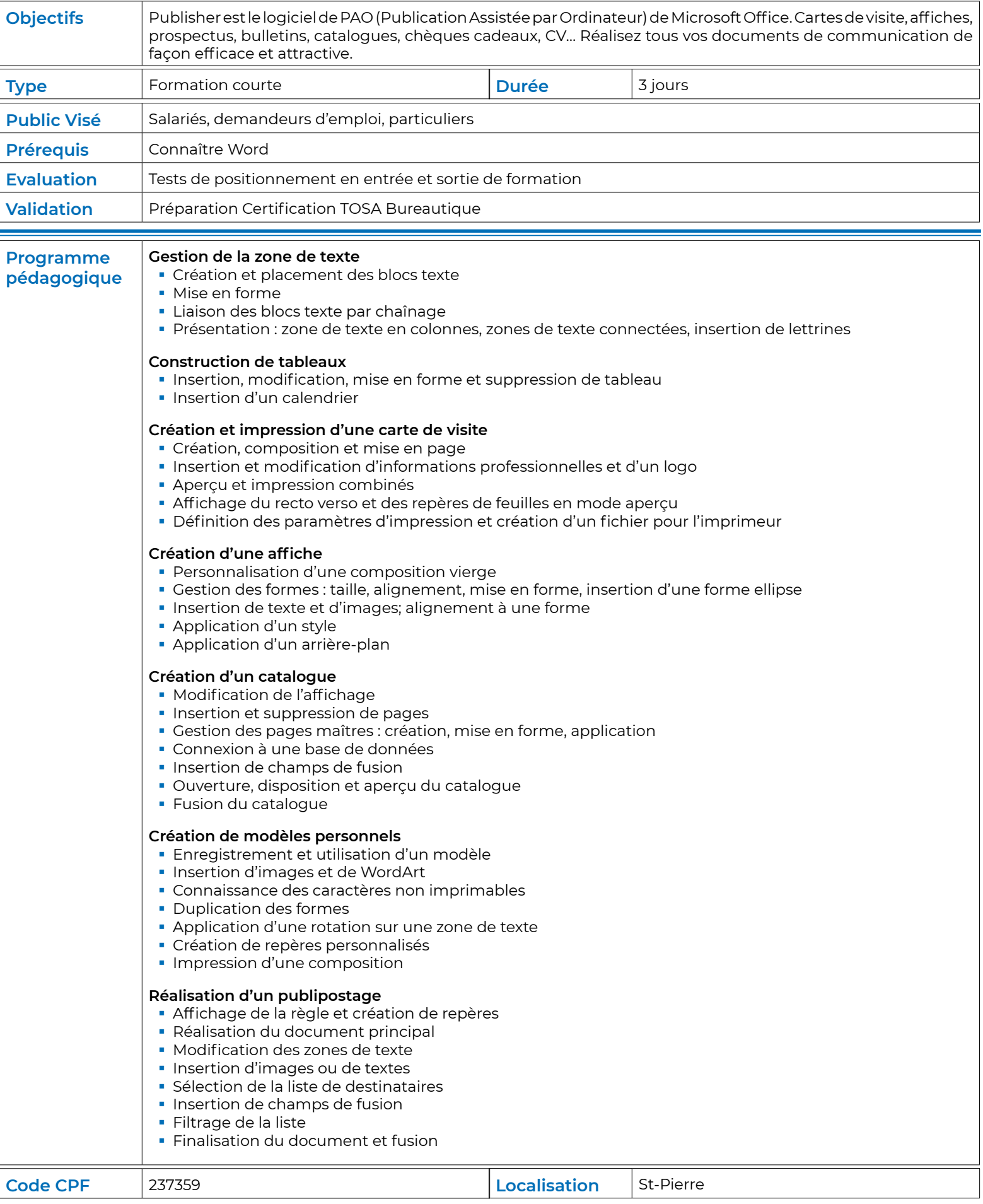